# **requests-doh**

*Release 0.3.1*

**mansuf**

**Jun 11, 2023**

# **CONTENTS**

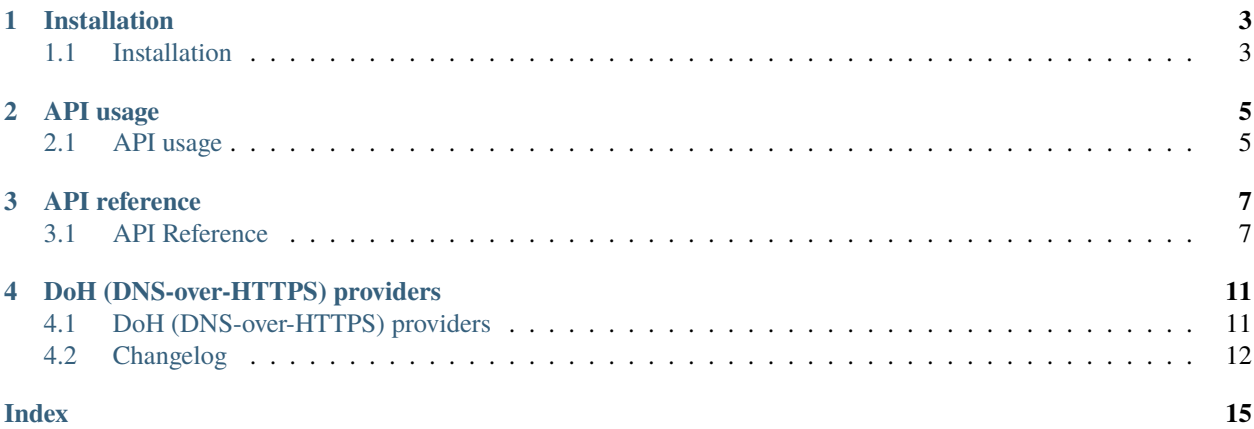

DNS over HTTPS resolver for python requests using [dnspython](https://github.com/rthalley/dnspython) module

# **ONE**

# **INSTALLATION**

# <span id="page-6-1"></span><span id="page-6-0"></span>**1.1 Installation**

### **1.1.1 Stable version**

#### **With PyPI**

# For Windows py -3 -m pip install requests-doh # For Linux / Mac OS python3 -m pip install requests-doh

### **1.1.2 Development version**

**Warning:** This version is not stable and may crash during run.

#### **With PyPI & Git**

**NOTE:** You must have git installed. If you don't have it, install it from here [https://git-scm.com/.](https://git-scm.com/)

```
# For Windows
py -3 -m pip install git+https://github.com/mansuf/requests-doh.git
# For Linux / Mac OS
python3 -m pip install git+https://github.com/mansuf/requests-doh.git
```
### **With Git only**

**NOTE:** You must have git installed. If you don't have it, install it from here [https://git-scm.com/.](https://git-scm.com/)

git clone https://github.com/mansuf/requests-doh.git cd requests-doh python setup.py install

**TWO**

# **API USAGE**

# <span id="page-8-1"></span><span id="page-8-0"></span>**2.1 API usage**

### **2.1.1 Easy usage**

```
# for convenience
from requests_doh import DNSOverHTTPSSession
# By default, DoH provider will set to `cloudflare`
session = DNSOverHTTPSSession(provider='google')
r = session.get('https://google.com')
print(r.status_code)
```
# **2.1.2 Basic usage with adapters**

```
import requests
from requests_doh import DNSOverHTTPSAdapter
adapter = DNSOverHTTPSAdapter(provider='cloudflare-security')
session = requests.Session()
# For HTTPS
session.mount('https://', adapter)
# For HTTP
session.mount('http://', adapter)
r = session.get('https://google.com')
print(r.status_code)
```
# **2.1.3 Add or remove custom DoH (DNS over HTTPS) provider**

```
import requests
from requests_doh import DNSOverHTTPSSession, add_dns_provider, remove_dns_provider
# Adding a new DoH provider
add_dns_provider("another-dns", "https://another-dns.example.com/dns-query")
```
(continues on next page)

(continued from previous page)

```
session = DNSOverHTTPSSession("another-dns")
r = session.get("https://google.com/")
print(r.status_code)
```
# import requests

from requests\_doh import DNSOverHTTPSSession, add\_dns\_provider, remove\_dns\_provider

# Remove DoH provider remove\_dns\_provider("another-dns", fallback="cloudflare")

# **THREE**

# **API REFERENCE**

# <span id="page-10-2"></span><span id="page-10-1"></span><span id="page-10-0"></span>**3.1 API Reference**

### **3.1.1 Session**

class requests\_doh.DNSOverHTTPSSession(*\*args*, *\*\*kwargs*)

A ready-to-use DoH (DNS-over-HTTPS) [requests.Session](https://requests.readthedocs.io/en/v2.8.1/api/#requests.Session)

**Parameters**

- provider ([str](https://docs.python.org/3/library/stdtypes.html#str)) A DoH provider
- cache\_expire\_time ([float](https://docs.python.org/3/library/functions.html#float)) Set DNS cache expire time

### **3.1.2 Adapters**

class requests\_doh.DNSOverHTTPSAdapter(*provider=None*, *cache\_expire\_time=None*, *\*\*kwargs*) An DoH (DNS over HTTPS) adapter for requests. Session

#### **Parameters**

- provider ([str](https://docs.python.org/3/library/stdtypes.html#str)) A DoH provider
- cache\_expire\_time ([float](https://docs.python.org/3/library/functions.html#float)) Set DNS cache expire time
- \*\* kwargs These parameters will be passed to [requests.adapters.HTTPAdapter](https://requests.readthedocs.io/en/v2.8.1/api/#requests.adapters.HTTPAdapter)

# **3.1.3 DNS resolver session**

#### requests\_doh.set\_resolver\_session(*session*)

Set http session to resolve DNS

Parameters session (requests. Session) - An http session to resolve DNS

**Raises [ValueError](https://docs.python.org/3/library/exceptions.html#ValueError)** – session parameter is not requests. Session instance

requests\_doh.get\_resolver\_session()

**Returns** Return an http session for DoH resolver

**Return type** [requests.Session](https://requests.readthedocs.io/en/v2.8.1/api/#requests.Session)

# <span id="page-11-0"></span>**3.1.4 DoH (DNS-over-HTTPS) Provider**

requests\_doh.add\_dns\_provider(*name*, *address*, *switch=False*)

Add a DoH provider

**Parameters**

- name  $(str)$  $(str)$  $(str)$  Name for DoH provider
- address  $(str)$  $(str)$  $(str)$  Full URL / endpoint for DoH provider
- **switch** (Optional[[bool](https://docs.python.org/3/library/functions.html#bool)]) If True, the DoH provider will automatically switch to newly created DoH provider

requests\_doh.remove\_dns\_provider(*name*, *fallback=None*)

Remove a DoH provider

If parameter name is an active DoH provider, [get\\_dns\\_provider\(\)](#page-12-0) will return None. You must set fallback parameter to one of available DoH providers (fallback and name parameters cannot be same value) or you can call [set\\_dns\\_provider\(\)](#page-12-1) after calling this function in order to get DoH working

For example:

```
from requests_doh import DNSOverHTTPSSession, add_dns_provider, remove_dns_provider
# Add a custom DNS and set it to active
add_dns_provider("another-dns", "https://another-dns.example.com/dns-query",.
˓→switch=True)
# At this point, the session is still working
session = DNSOverHTTPSSession("another-dns")
r = session.get("https://example.com")
print(r.status_code)
# Let's try to remove the newly created DNS
remove_dns_provider("another-dns", fallback="cloudflare")
# Or we can call `set_dns_provider()`
# if we didn't set `fallback` parameter
# set_dns_provider("cloudflare")
# At this point DoH provider "another-dns" is removed
# and "cloudflare" is set to active DoH provider
# the session is still working
r = session.get("https://google.com")
```
But what will happend if we didn't add fallback parameter or didn't call [set\\_dns\\_provider\(\)](#page-12-1) ? Well error will occurred, take a look at this example:

```
from requests_doh import DNSOverHTTPSSession, add_dns_provider, remove_dns_provider
# Add a custom DNS and set it to active
add_dns_provider("another-dns", "https://another-dns.example.com/dns-query",␣
˓→switch=True)
# At this point, the session is still working
```
(continues on next page)

(continued from previous page)

```
session = DNSOverHTTPSSession("another-dns")
r = session.get("https://example.com")
print(r.status_code)
# Let's try to remove the newly created DNS
remove_dns_provider("another-dns")
# If we send request to this URL, it would still working
r = session.get("https://example.com")
print(r.status_code)
# An error occurred when we send to another URL
# Because we didn't set "falback" parameter in `remove_dns_provider()`
# (or calling function `set_dns_provider()`)
# `get_dns_provider()` will return ``None`` and thus resolving DNS will be failed
# Because there is no valid endpoint where we wanna resolve DNS of the host
r = session.get("https://google.com")
```
#### **Parameters**

- name  $(str)$  $(str)$  $(str)$  DoH provider that want to remove
- fallback ([str](https://docs.python.org/3/library/stdtypes.html#str)) Set a fallback DoH provider

**Raises** [DoHProviderNotExist](#page-13-0) – DoH provider is not exist in list of available DoH providers

<span id="page-12-1"></span>requests\_doh.set\_dns\_provider(*provider*)

Set a DoH provider, must be a valid DoH providers

**Parameters** provider ([str](https://docs.python.org/3/library/stdtypes.html#str)) – An valid DoH provider, see *[DoH \(DNS-over-HTTPS\) providers](#page-14-1)*

**Raises** [DoHProviderNotExist](#page-13-0) – Invalid DoH provider

#### <span id="page-12-0"></span>requests\_doh.get\_dns\_provider()

**Returns** Return current DoH provider

**Return type** [str](https://docs.python.org/3/library/stdtypes.html#str)

requests\_doh.get\_all\_dns\_provider()

**Returns** Return all available DoH providers

**Return type** [tuple\[](https://docs.python.org/3/library/stdtypes.html#tuple)[str\]](https://docs.python.org/3/library/stdtypes.html#str)

### **3.1.5 DNS Cache**

requests\_doh.set\_dns\_cache\_expire\_time(*time*)

Set DNS cache expired time in seconds

Parameters time ([float](https://docs.python.org/3/library/functions.html#float)) – An expire time

requests\_doh.purge\_dns\_cache(*host=None*)

Purge DNS cache

**Parameters host** ([str](https://docs.python.org/3/library/stdtypes.html#str)) – Cached DNS host want to be purged, if host is None, all DNS caches will be purged.

# <span id="page-13-1"></span>**3.1.6 Exceptions**

# exception requests\_doh.RequestsDOHException

Base exception for requests\_doh library

# exception requests\_doh.DNSQueryFailed Failed to query DNS from given host

### <span id="page-13-0"></span>exception requests\_doh.DoHProviderNotExist

DoH provider is not exist in list of available DoH providers

# **FOUR**

# **DOH (DNS-OVER-HTTPS) PROVIDERS**

# <span id="page-14-2"></span><span id="page-14-1"></span><span id="page-14-0"></span>**4.1 DoH (DNS-over-HTTPS) providers**

#### google

Basic google DNS (8.8.8.8 and 8.8.4.4)

#### cloudflare

Basic cloudflare DNS (1.1.1.1 and 1.0.0.1)

#### cloudflare-security

cloudflare DNS with malware protection (1.1.1.2 and 1.0.0.2)

#### cloudflare-family

cloudflare DNS with malware protection and blocking adult content (1.1.1.3 and 1.0.0.3)

#### opendns

Basic OpenDNS (208.67.222.222 and 208.67.220.220)

#### opendns-family

OpenDNS with adult content filter (208.67.222.123 and 208.67.220.123)

#### adguard

Default AdGuard DNS with ads, tracking and phising protection (94.140.14.14 and 94.140.15.15)

#### adguard-family

AdGuard DNS with default features + adult content filter + safe search (94.140.14.15 and 94.140.15.16)

#### adguard-unfiltered

AdGuard DNS with no default features and family protection (94.140.14.140 and 94.140.14.141)

#### quad9

Default Quad9 DNS with malware protection (9.9.9.9 and 149.112.112.112)

#### quad9-unsecured

Quad9 DNS with no malware protection (9.9.9.10 and 149.112.112.10)

# <span id="page-15-0"></span>**4.2 Changelog**

### **4.2.1 v0.3.1**

This update fix requests dependencies because of [CVE-202-32681](https://github.com/psf/requests/security/advisories/GHSA-j8r2-6x86-q33q)

#### **Dependencies**

• Bump requests from v2.28.2 to v2.31.0

### **4.2.2 v0.3.0**

#### **New features**

- Added ability to add custom DNS over HTTPS provider [#1](https://github.com/mansuf/requests-doh/issues/1)
- Added ability to remove DNS over HTTPS provider

#### **Improvements**

• Improved performance for querying DNS over HTTPS

### **4.2.3 v0.2.4**

#### **Dependecies**

- Updated requests from v2.28.1 to v2.28.2
- Updated dnspython from v2.2.1 to v2.3.0

### **4.2.4 v0.2.3**

#### **Fix bugs**

• Fixed missing dependecies resulting error dns.query.NoDOH: Neither httpx nor requests is available.

### **4.2.5 v0.2.2**

#### **Improvements**

• Improved DoH resolving

### **4.2.6 v0.2.1**

#### **Fix bugs**

• Fixed unhandled exception if host doesn't contain AAAA type

# **4.2.7 v0.2.0**

Warning: Broken, do not use this version. Instead use v0.2.1

#### **New features**

- Added get\_all\_dns\_provider(), returning all available DoH providers.
- Added new DoH providers
	- **–** cloudflare-security
	- **–** cloudflare-family
	- **–** opendns
	- **–** opendns-family
	- **–** adguard
	- **–** adguard-family
	- **–** adguard-unfiltered
	- **–** quad9
	- **–** quad9-unsecured
- Added DNSOverHTTPSSession for ready-to-use DoH requests session

#### **Breaking changes**

• Starting from v0.2.0, requests-doh rely on [dnspython](https://github.com/rthalley/dnspython) module for extending it's library usage and query to many public and private DNS.

# **4.2.8 v0.1.1**

#### **Fix bugs**

• Fix ipv6 addresses is not handled properly

# **4.2.9 v0.1.0**

#### **New features**

• Added DoH local caching

# **Fix bugs**

• Fix requests for http prefix (http://) is hanging up

# **4.2.10 v0.0.1**

Initial release

# **INDEX**

# <span id="page-18-0"></span>A

add\_dns\_provider() (*in module requests\_doh*), [8](#page-11-0) adguard command line option, [11](#page-14-2) adguard-family command line option, [11](#page-14-2) adguard-unfiltered command line option, [11](#page-14-2)

# C

cloudflare command line option, [11](#page-14-2) cloudflare-family command line option, [11](#page-14-2) cloudflare-security command line option, [11](#page-14-2) command line option adguard, [11](#page-14-2) adguard-family, [11](#page-14-2) adguard-unfiltered, [11](#page-14-2) cloudflare, [11](#page-14-2) cloudflare-family, [11](#page-14-2) cloudflare-security, [11](#page-14-2) google, [11](#page-14-2) opendns, [11](#page-14-2) opendns-family, [11](#page-14-2) quad9, [11](#page-14-2) quad9-unsecured, [11](#page-14-2)

# D.

DNSOverHTTPSAdapter (*class in requests\_doh*), [7](#page-10-2) DNSOverHTTPSSession (*class in requests\_doh*), [7](#page-10-2) DNSQueryFailed, [10](#page-13-1) DoHProviderNotExist, [10](#page-13-1)

# G

get\_all\_dns\_provider() (*in module requests\_doh*), [9](#page-12-2) get\_dns\_provider() (*in module requests\_doh*), [9](#page-12-2) get\_resolver\_session() (*in module requests\_doh*), [7](#page-10-2) google command line option, [11](#page-14-2)

# $\Omega$

opendns command line option, [11](#page-14-2) opendns-family command line option, [11](#page-14-2)

# P

purge\_dns\_cache() (*in module requests\_doh*), [9](#page-12-2)

# $\Omega$

quad9 command line option, [11](#page-14-2) quad9-unsecured command line option, [11](#page-14-2)

# R

remove\_dns\_provider() (*in module requests\_doh*), [8](#page-11-0) RequestsDOHException, [10](#page-13-1)

# S

set\_dns\_cache\_expire\_time() (*in module requests\_doh*), [9](#page-12-2) set\_dns\_provider() (*in module requests\_doh*), [9](#page-12-2) set\_resolver\_session() (*in module requests\_doh*), [7](#page-10-2)